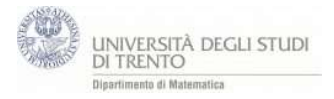

Il foglio calcola la differenza di due vettori nello spazio utilizzando la regola del parallelogramma. I vettori sono rappresentati a partire dai punti che indicano gli estremi dei vettori, sfruttando la corrispondenza biunivoca che ggb fissa tra punti e vettori.

NB: la differenza, come la somma, di due vettori può essere calcolata molto più rapidamente con i normali operatori di differenza e di somma (- e +)

- 1. Testo "u-v"
- 2. Punto  $U=(4,1,2)$  e  $V=(2,4,1)$ , origine  $O=(0,0,0)$ ; vettori  $u=U$  e  $v=V$
- 3. Vettore  $v_{opp}=-v$ , punto W=  $v_{opp}$
- 4. Rette  $r_u$  per **u**, retta  $r_v$  per  $v_{opp}$ . Rette  $p_u//r_u$  per W,  $p_v//r_v$  per U.
- 5. Punto A intersezione di  $p_u$  e  $p_v$ , segmenti UA e WA
- 6. ,  $d_2 = A$ ,  $d = u v$ ,  $d_1 = u + v_{opp}$
- 7. Segmento orientato trasla[d, V]
- 8. Piano  $\alpha$  per O,U,V e vista 2D del piano, osservare che i vettori w e v<sub>opp</sub> appartengono al piano α